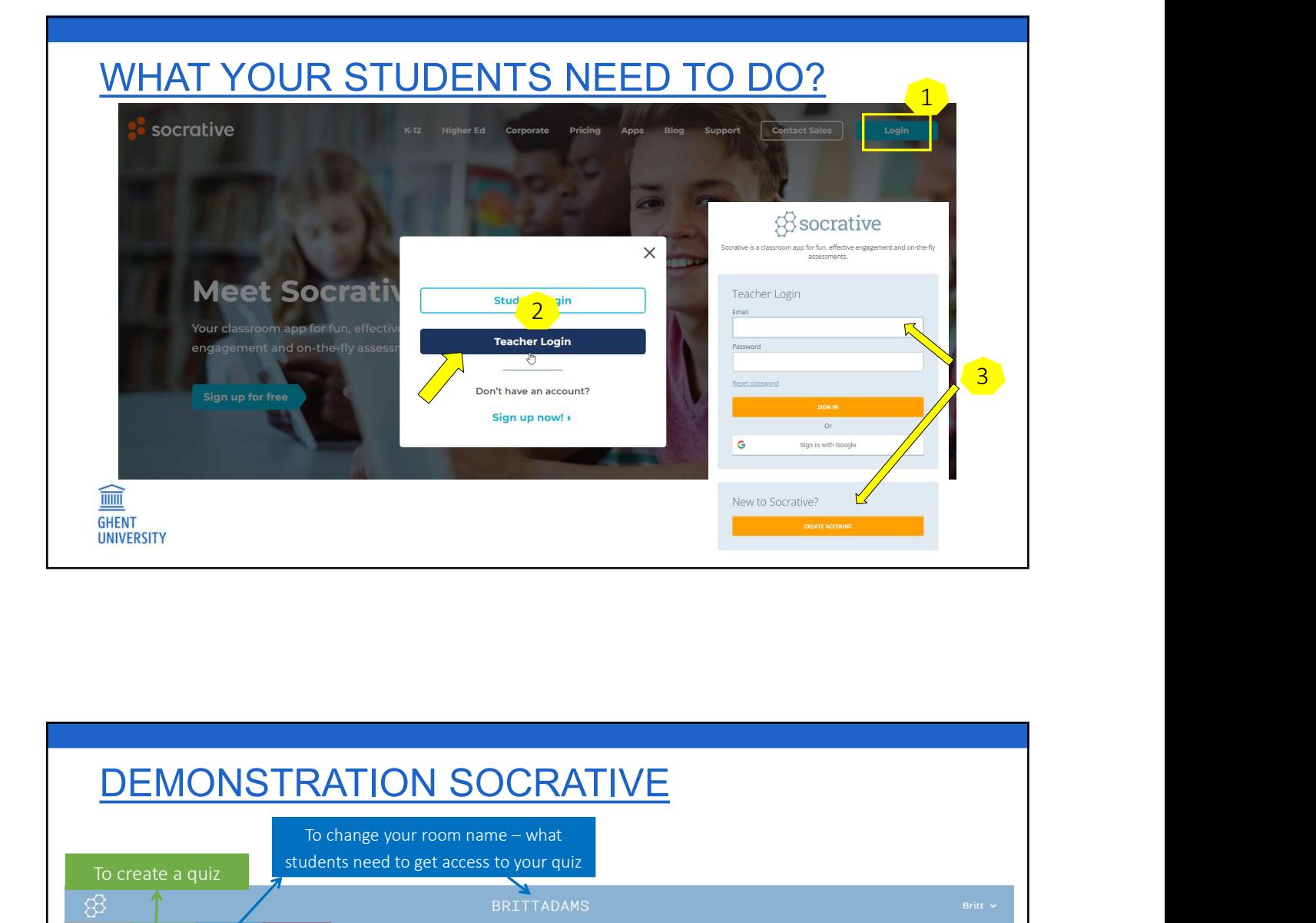

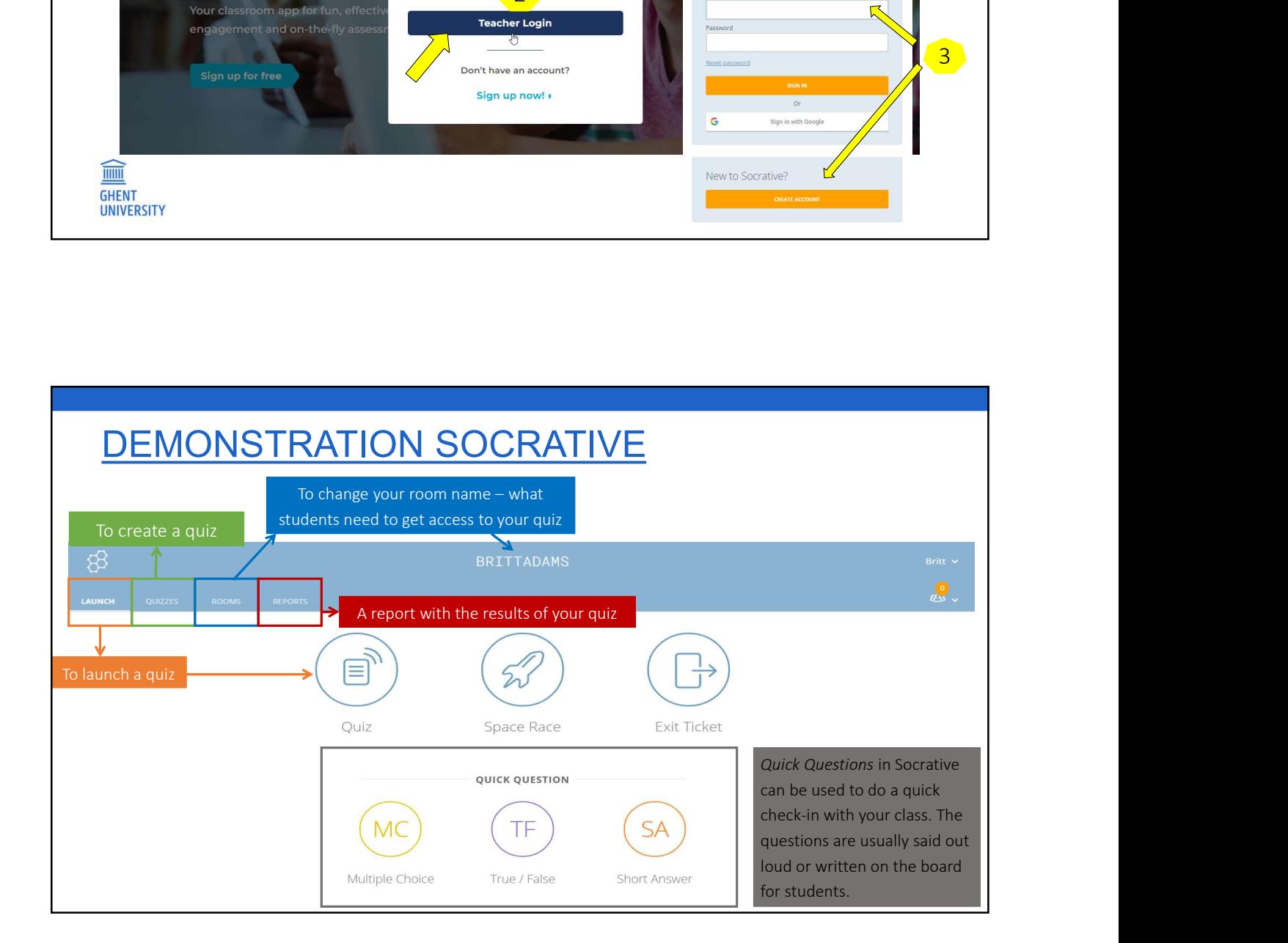

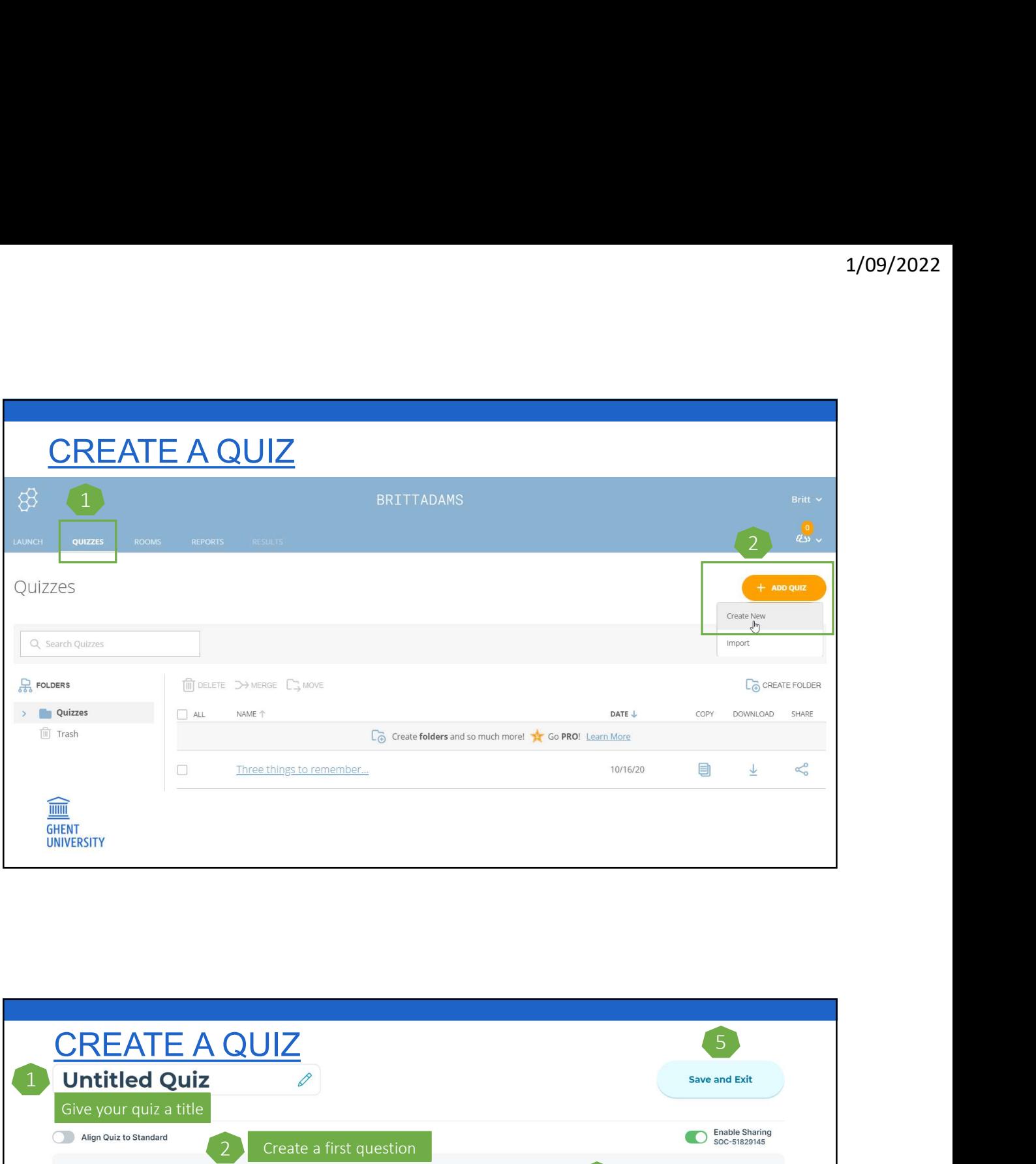

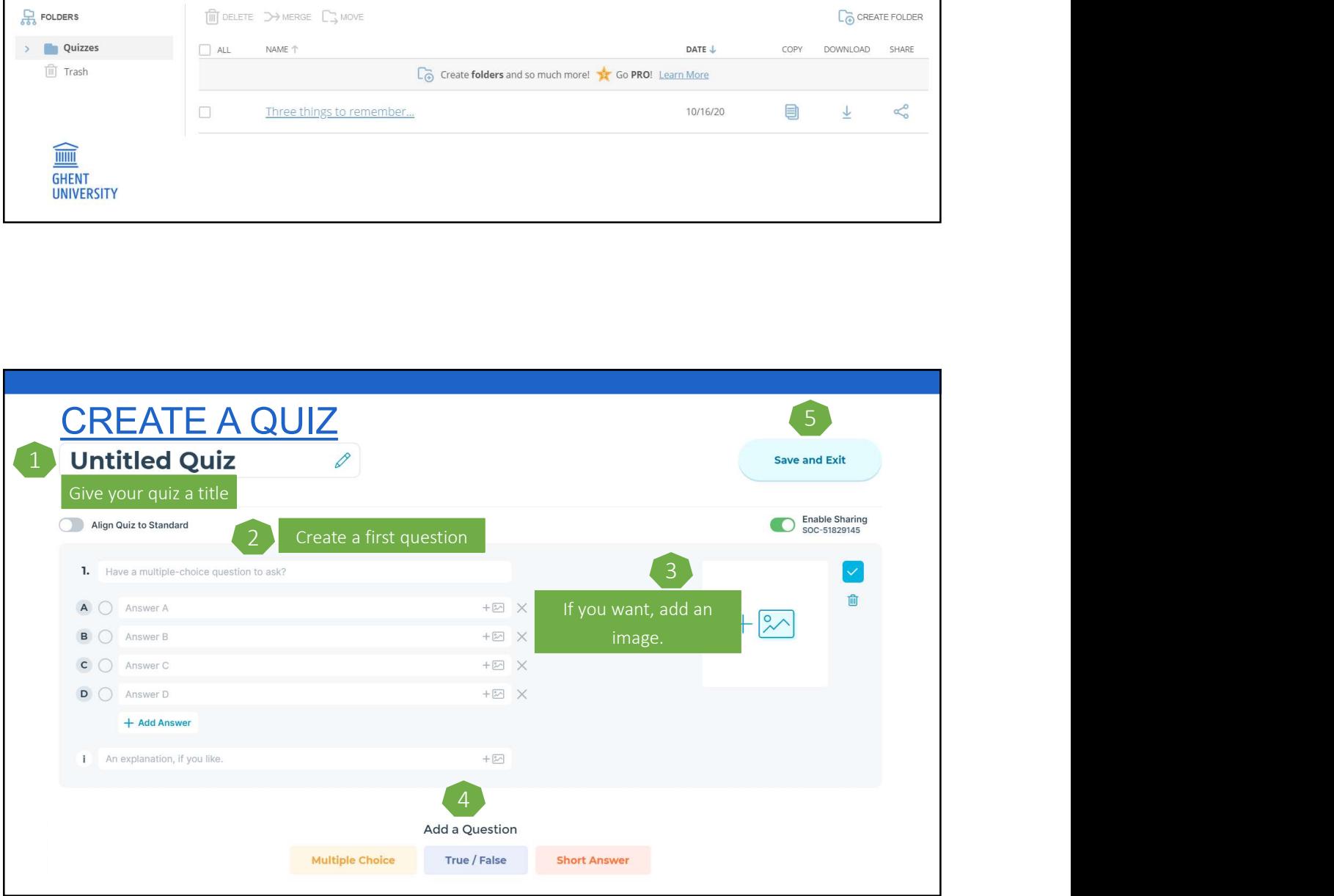

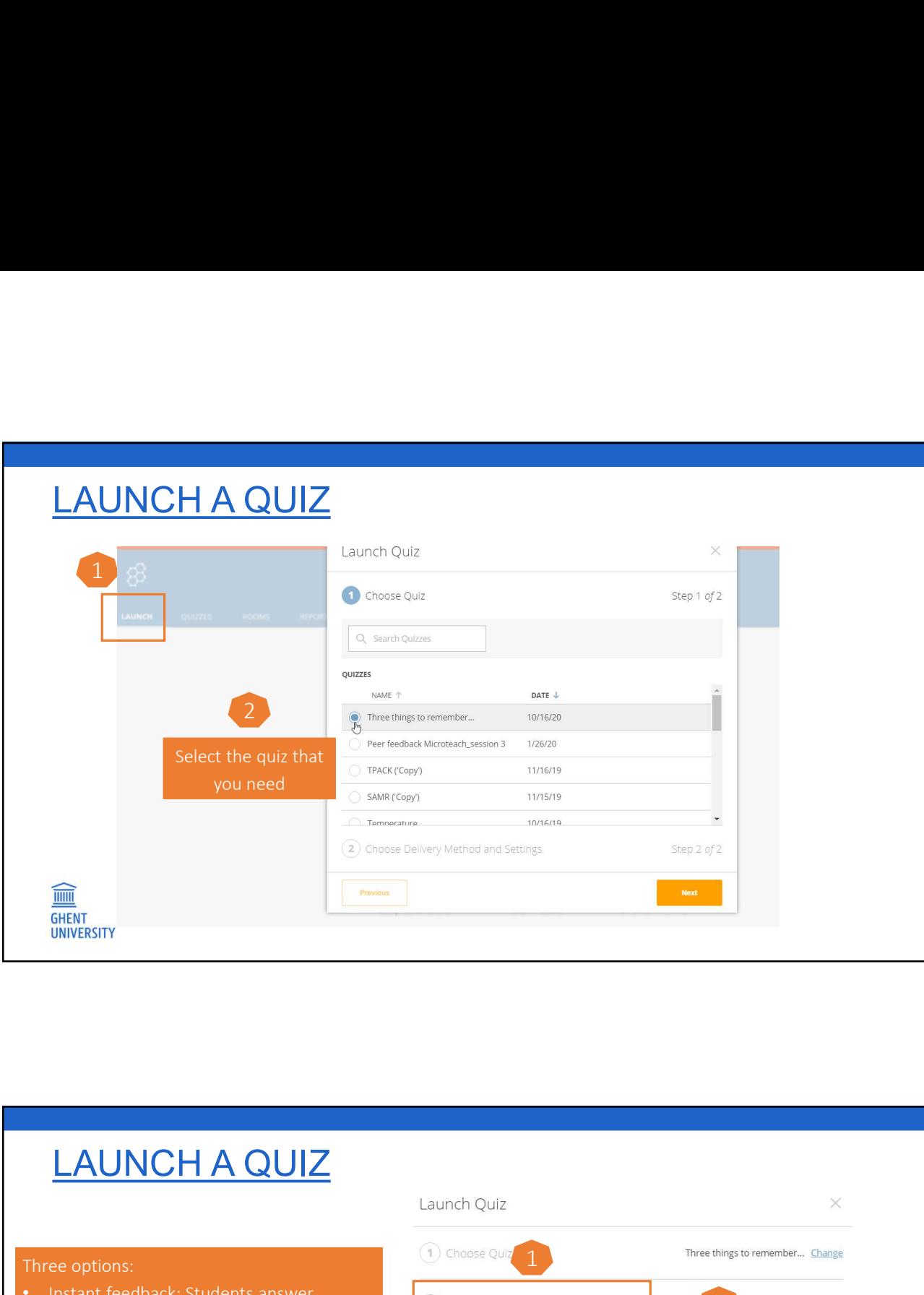

## **Instant feedback: Students answer 1999 Choose Delivery Method and Settings** and a stress of change of the change of the change of the change of the change of the change of the change of the change of the change of the change of the change of the change of the change of the change of the change of **EXECUTE A QUIZ**<br>
Launch QUIZ<br>
Launch QUIZ<br>
Launch QUIZ<br>
Launch QUIZ<br>
Launch QUIZ<br>
Launch QUIZ<br>
Launch QUIZ<br>
Launch QUIZ<br>
Despite Supplem and The Constructions in order and et analel<br>
In the create phase is provided after **EAUNCHAQUIZ**<br>
Launch Quiz<br>
Launch Quiz<br>
Launch Quiz<br>
Launch Quiz<br>
Launch Quiz<br>
Launch Quiz<br>
Launch Quiz<br>
Launch Quiz<br>
<br>
Launch Quiz<br>
Depen not a create phase) is provided after each<br>
of live results.<br>
Open navigation: Stu **LAUNCHA QUIZ**<br>
Launch Quiz  $\times$ <br>
Launch Quiz  $\times$ <br>
Launch Quiz  $\times$ <br>
Launch Quiz  $\times$ <br>
Launch Quiz  $\times$ <br>
Launch Quiz  $\times$ <br>
Chrosse Co<sup>n</sup> and a table distance of a table distance of the case of the case of the case of the  $\begin{array}{|c|c|c|}\hline \textbf{LAUNCH A QUIZ} & \textbf{3.0016} & \textbf{3.008} & \textbf{3.009} & \textbf{3.009} & \textbf{3.009} & \textbf{3.009} & \textbf{3.009} & \textbf{3.009} & \textbf{3.009} & \textbf{3.009} & \textbf{3.009} & \textbf{3.009} & \textbf{3.009} & \textbf{3.009} & \textbf{3.009} & \textbf{3.009} & \textbf{3.009} & \textbf{$  $\begin{tabular}{|c|c|c|c|} \hline \multicolumn{1}{|c|}{\textbf{\textsf{L1}}} & \multicolumn{1}{|c|}{\textbf{\textsf{L2}}} \\ \hline \hline \hline \multicolumn{1}{|c|}{\textbf{\textsf{L2}}} & \multicolumn{1}{|c|}{\textbf{\textsf{L3}}} & \multicolumn{1}{|c|}{\textbf{\textsf{L3}}} & \multicolumn{1}{|c|}{\textbf{\textsf{L4}}} \\ \hline \hline \multicolumn{1}{|c|}{\textbf{\textsf{L3}}} & \multicolumn{1}{|c|}{\textbf{\textsf{L4}}} & \multicolumn{1}{|c|$ **LAUNCH A QUIZ**<br>
Launch Quiz<br>
Launch Quiz<br>
Launch Quiz<br>
Launch Quiz<br>
Launch Quiz<br>
Launch Quiz<br>
Launch Quiz<br>
Launch Quiz<br>
Launch Quiz<br>
<br>
Chrosse Delivey Method and Settings<br>
answers before finishing. You monitor progress i **PROMISE A QUIZ**<br>
Usuando Quiz<br>
Three options:<br>
Instant feedback: Students answer<br>
answers. Instant feedback (that you added<br>
in the create phase) is provided after each<br>
provided after each<br>
in the create phase) is provi Three things to remember... Change  $2$  Step 2 of 2 3

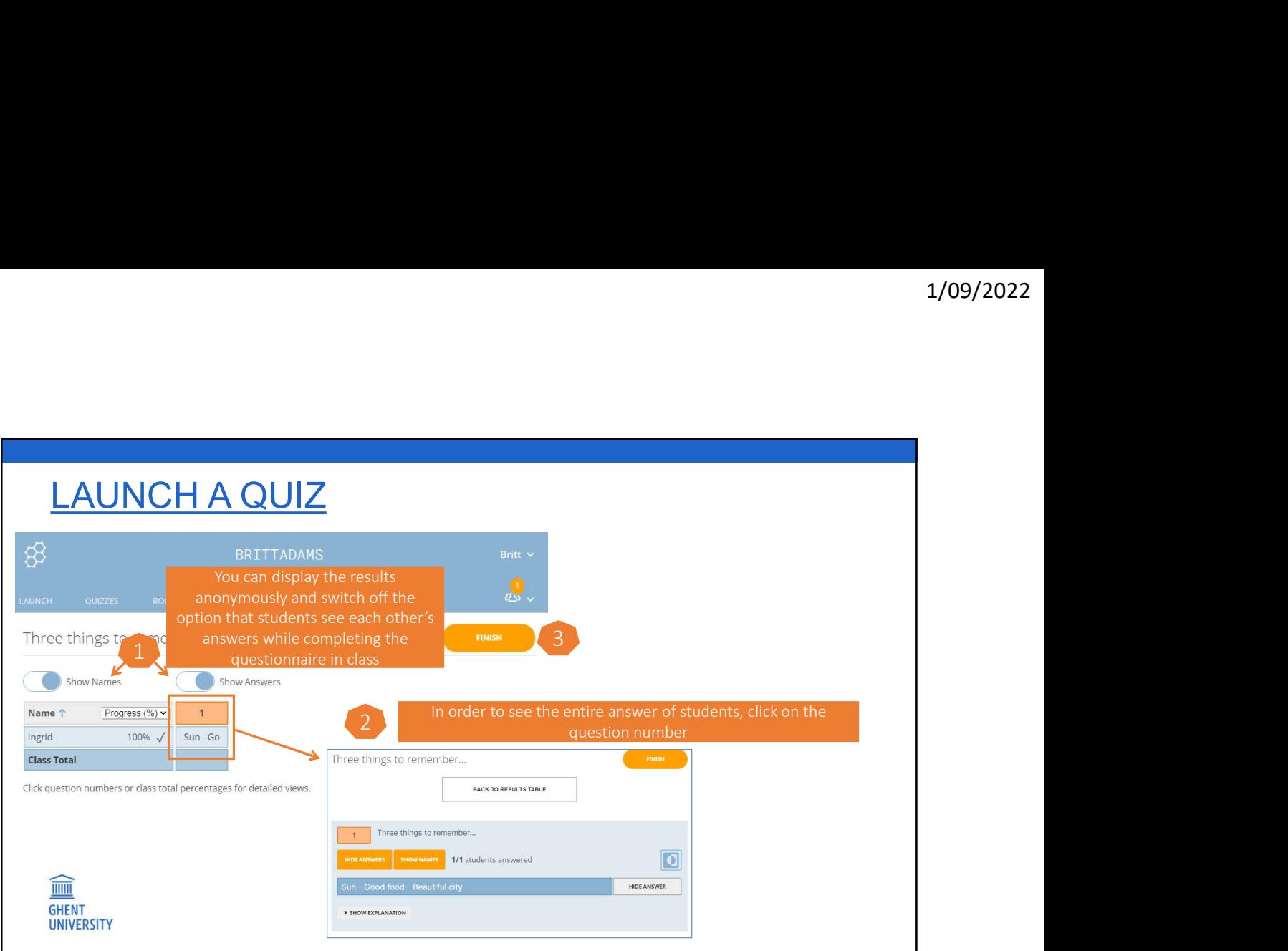

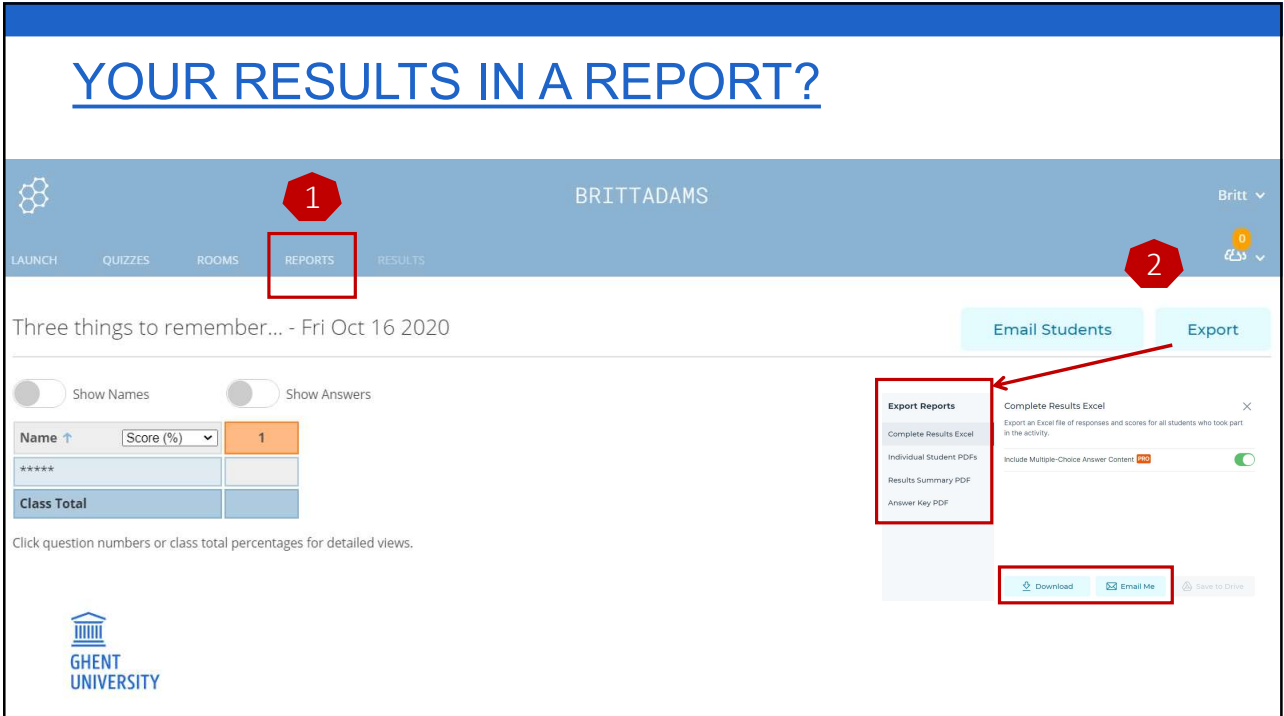

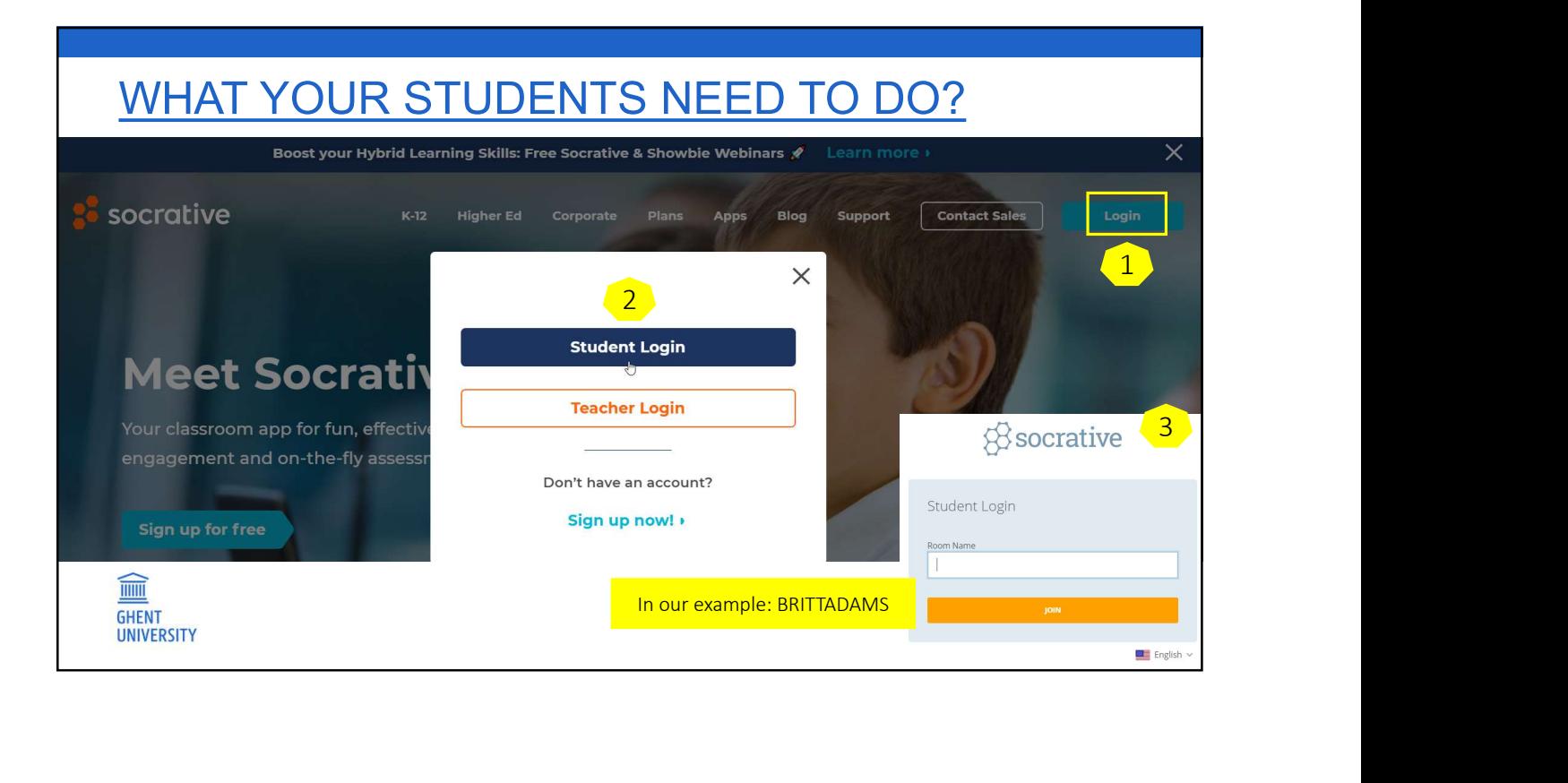